# **Wt - Support #4648**

# **Ambiguous method call boost::signals::connection/boost::signals2::connection**

01/03/2016 03:05 PM - Csaba Kutor

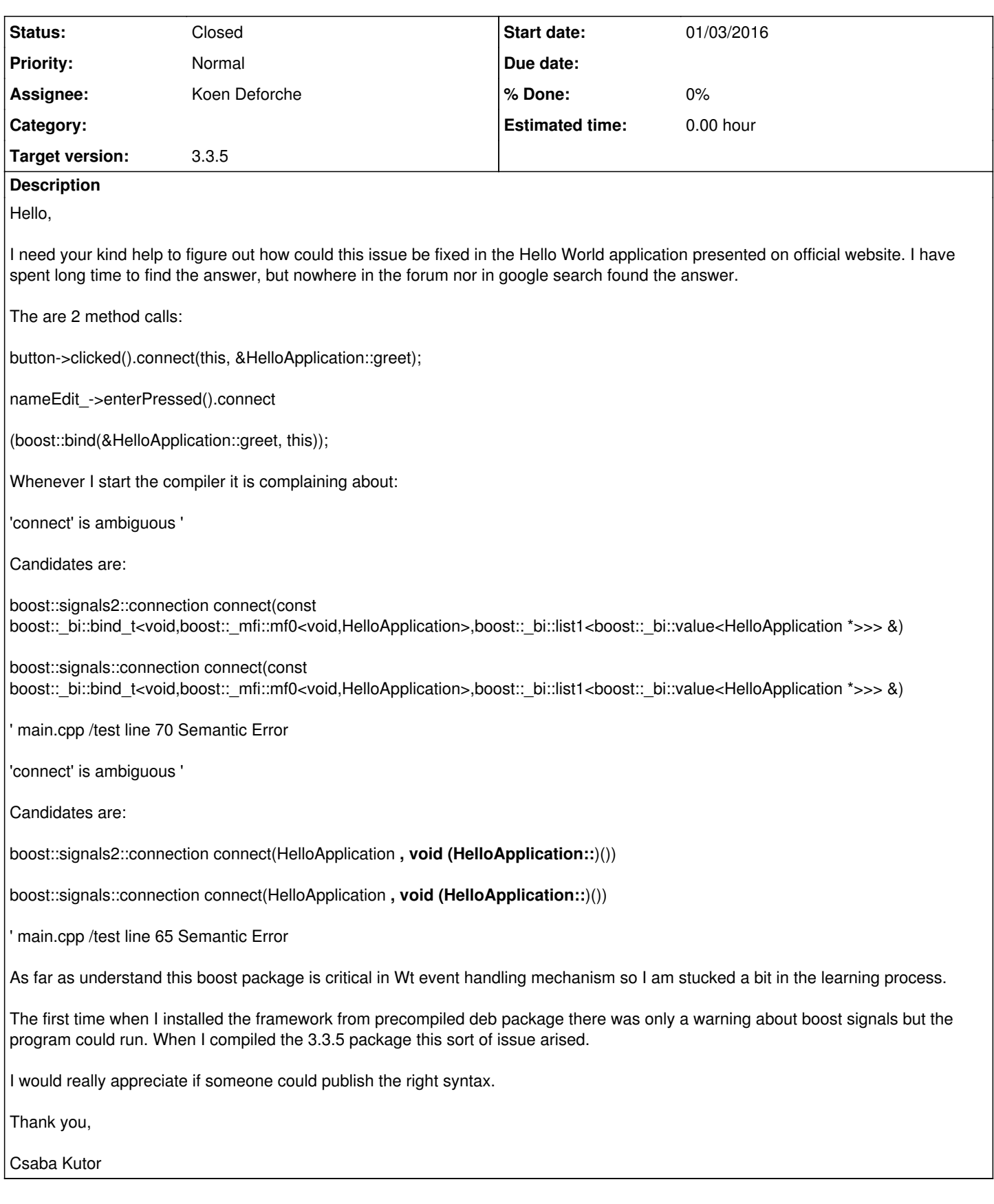

### **History**

## **#1 - 01/06/2016 10:49 PM - Koen Deforche**

*- Status changed from New to Feedback*

Hey, what compiler is this? I can't understand how the compiler can confuse these two calls since the type of the signal clearly mandates one or the other. Could you also attach your CMakeCache.txt of the Wt build?

#### **#2 - 01/06/2016 10:49 PM - Koen Deforche**

*- Assignee set to Koen Deforche*

#### **#3 - 01/07/2016 02:38 PM - Trigve Siver**

Aren't you mixing boost's signals and signals2?

#### **#4 - 01/07/2016 05:06 PM - Csaba Kutor**

Hello,

Please do not waste your time. Most probably it is due some incorrect compilation settings from my side. I deleted the folders so I cant attach any file. I actually installed a new pc with debian 8 using the standard repositories' boost and witty packages. Since that time problem has gone.

Thank you for your investigation.

The issue can be closed.

### **#5 - 01/11/2016 05:14 PM - Koen Deforche**

*- Status changed from Feedback to Closed*